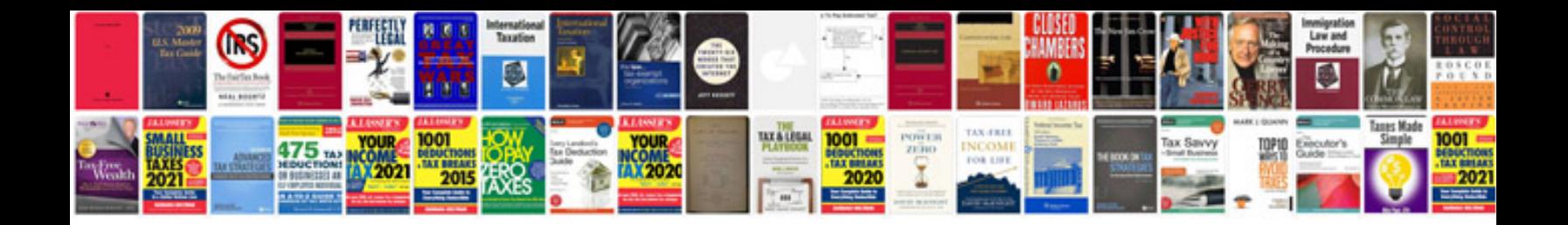

## **Php manuale**

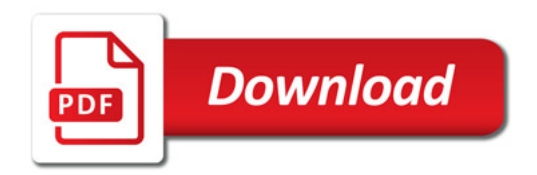

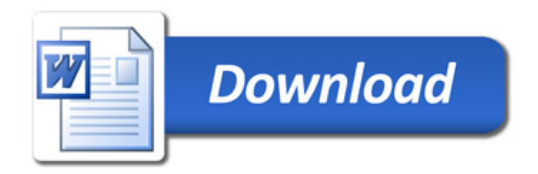